# CS61B Lecture #4: Simple Pointer Manipulation

#### **Announcement**

- Lecture Change: Starting Friday, the MWF lecture is moving to 2040 VLSB.
- Discussion Change: Starting next Thursday (13 September), discussion section 111 (10-11AM) will move from 3109 Etch. to 6 Evans.

Today: More pointer hacking.

Last modified: Mon Oct 22 15:34:04 2007

CS61B: Lecture #4 1

## Another Way to View Pointers

- Some folks find the idea of "copying an arrow" somewhat odd.
- Alternative view: think of a pointer as a label, like a street address.
- Each object has a permanent label on it, like the address plaque on a house.
- Then a variable containing a pointer is like a scrap of paper with a street address written on it.
- One view:

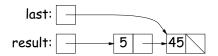

• Alternative view:

### Destructive Incrementing

#### Destructive solutions may modify the original list to save time or space:

```
/** List of all items in P incremented by n. May destroy original. */
static IntList dincrList (IntList P, int n) {
  if (P == null)
                                                X = IntList.list(3, 43, 56);
   return null;
                                                /* IntList.list from HW #1 */
  else {
                                                Q = dincrList(X, 2);
   P.head += n:
   P.tail = dincrList (P.tail, n);
   return P;
  }
/** List L destructively incremented
 * bv n. */
static IntList dincrList (IntList L, int n)
  // 'for' can do more than count!
  for (IntList p = L; p != null; p = p.tail)
   p.head += n;
  return L:
                                                             CS61B: Lecture #4 2
Last modified: Mon Oct 22 15:34:04 2007
```

# Another Example: Non-destructive List Deletion

If L is the list [2, 1, 2, 9, 2], we want removeAll(L,2) to be the new list [1, 9].

```
/** The list resulting from removing all instances of X from L
 * non-destructively. */
static IntList removeAll (IntList L, int x) {
  if (L == null)
    return null;
  else if (L.head == x)
    return removeAll (L.tail, x);
  else
    return new IntList (L.head, removeAll (L.tail, x));
}
```

### Iterative Non-destructive List Deletion

```
Same as before, but use front-to-back iteration rather than recursion.
/** The list resulting from removing all instances of X from L
* non-destructively. */
static IntList removeAll (IntList L, int x) {
  IntList result, last;
                                                 -2 -1 -2 -9
 result = last = null;
  for ( ; L != null; L = L.tail) {
   /* L != null and \mathcal{I} is true. */
                                   result: | —
   if (x == L.head)
      continue;
                                     last:
                                                    removeAll (P, 2)
   else if (last == null)
                                                    P does not change!
     result = last = new IntList (L.head, null);
   else
     last = last.tail = new IntList (L.head, null);
 return result;
Here, \mathcal{I} is the loop invariant:
       Result is all elements of L_0 not equal to {\sf x} up to and not
```

if any. We use  $L_0$  here to mean "the original value of L." Last modified: Mon Oct 22 15:34:04 2007  $\,$  CS61B: Lecture #4  $\,$  5

including L, and last points to the last element of result,

#### **Destructive Deletion**

## Aside: How to Write a Loop (in Theory)

- Try to give a description of how things look on any arbitrary iteration of the loop.
- This description is known as a loop invariant, because it is true from one iteration to the next.
- The loop body then must
  - Start from any situation consistent with the invariant;
  - Make progress in such a way as to make the invariant true again.

```
while (condition) {
   // Invariant true here
   loop body
   // Invariant again true here
}
// Invariant true and condition false.
```

• So if (invariant and not condition) is enough to insure we've got the answer, we're done!

Last modified: Mon Oct 22 15:34:04 2007

CS61B: Lecture #4 6

#### Iterative Destructive Deletion

```
/** The list resulting from removing all instances of X from L.
 * Original contents of L may be destroyed. */
static IntList dremoveAll (IntList L, int x) {
  IntList result, last;
 result = last = null;
  while (L != null) {
   IntList next = L.tail;
                                    result: [
   if (x != L.head) {
      if (last == null)
        result = last = L;
     else
       last = last.tail = L;
                                      next: 🖯
                                                     P = dremoveAll (P, 2)
     L.tail = null;
   L = next:
 return result:
```

Last modified: Mon Oct 22 15:34:04 2007 CS61B: Lecture #4 7

Last modified: Mon Oct 22 15:34:04 2007

CS61B: Lecture #4 8